## Comparing CPU time for epochs across workloads

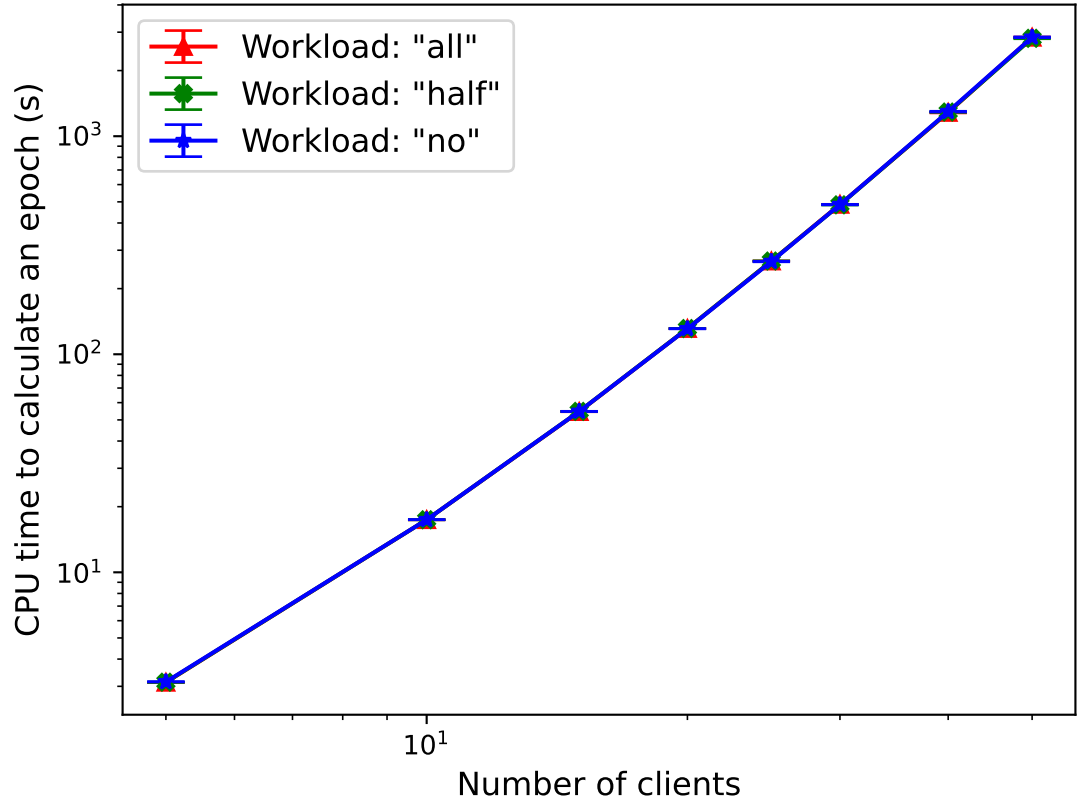